## Package 'tabulator'

October 14, 2022

Title Efficient Tabulation with Stata-Like Output

Version 1.0.0

Description Efficient tabulation with Stata-like output.

For each unique value of the variable, it shows the number of observations with that value, proportion of observations with that value, and cumulative proportion, in descending order of frequency. Accepts data.table, tibble, or data.frame as input. Efficient with big data: if you give it a data.table, tab() uses data.table syntax.

Imports assertthat, dplyr, data.table, magrittr, purrr, rlang, stats, stringr, tibble, tidyr

**Depends** R  $(>= 3.4.0)$ 

License MIT + file LICENSE

Encoding UTF-8

LazyData true

RoxygenNote 7.1.1

NeedsCompilation no

Author Sean Higgins [aut, cre]

Maintainer Sean Higgins <sean.higgins@kellogg.northwestern.edu>

Repository CRAN

Date/Publication 2021-01-08 13:20:02 UTC

### R topics documented:

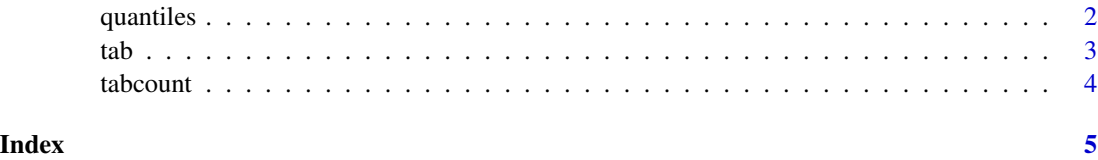

<span id="page-1-0"></span>

#### Description

Produces quantiles of the variables. quantiles shows quantile values. Efficient with big data: if you give it a data.table, quantiles uses data.table syntax.

#### Usage

```
quantiles(df, \ldots, probs = seq(0, 1, 0.1), na.rm = FALSE)
```
#### Arguments

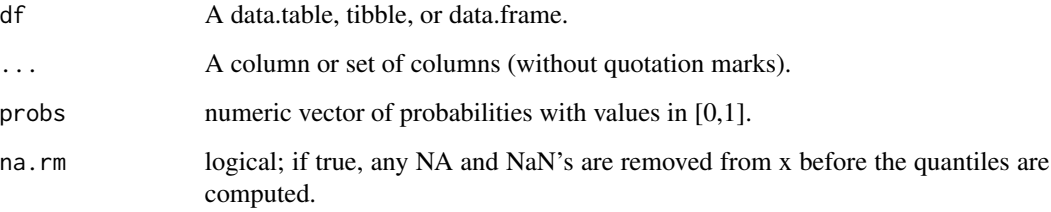

#### Value

Quantile values.

#### Examples

```
# data.table
library(data.table)
library(magrittr)
a \leftarrow data.table(varname = sample.int(20, size = 1000000, replace = TRUE))a %>% quantiles(varname)
# data.table: look at top 10% in more detail
a %>% quantiles(varname, probs = seq(0.9, 1, 0.01))
# tibble
library(dplyr)
b \le tibble(varname = sample.int(20, size = 1000000, replace = TRUE))
b %>% quantiles(varname, na.rm = TRUE)
```
#### Description

Produces a tabulation: for each unique group from the variable(s), tab shows the number of observations with that value, proportion of observations with that value, and cumulative proportion, in descending order of frequency. Accepts data.table, tibble, or data.frame as input. Efficient with big data: if you give it a data.table, tab uses data.table syntax.

#### Usage

tab(df, ..., by, round)

#### Arguments

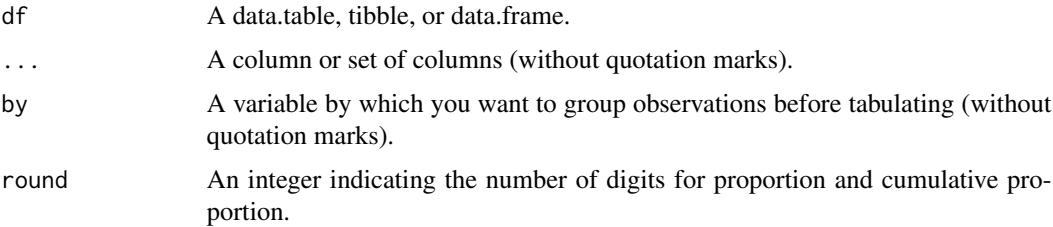

#### Value

Tabulation (frequencies, proportion, cumulative proportion) for each unique value of the variables given in ... from df.

#### Examples

```
# data.table
library(data.table)
library(magrittr)
a \leq data.table(varname = sample.int(20, size = 1000000, replace = TRUE))
a %>% tab(varname)
# tibble
library(dplyr)
b \leq tibble(varname = sample.int(20, size = 1000000, replace = TRUE))
b %>% tab(varname, round = 1)
# data.frame
c <- data.frame(varname = sample.int(20, size = 1000000, replace = TRUE))
c %>% tab(varname)
```
<span id="page-2-0"></span>tab 3

<span id="page-3-0"></span>

#### Description

Produces a count of unique categories, tabcount shows the number of unique categories for the selected variable. Accepts data.table, tibble, or data.frame as input. Efficient with big data: if you give it a data.table, tabcount uses data.table syntax.

#### Usage

tabcount(df, ...)

#### Arguments

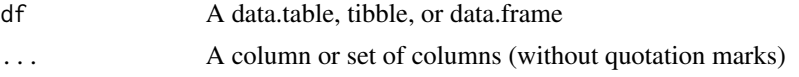

#### Value

Count of the number of unique groups formed by the variables given in ... from df.

#### Examples

```
# data.table
library(data.table)
library(magrittr)
a \leftarrow data.table(varname = sample.int(20, size = 1000000, replace = TRUE))a %>% tabcount(varname)
# tibble
library(dplyr)
b \le tibble(varname = sample.int(20, size = 1000000, replace = TRUE))
b %>% tabcount(varname)
```
# <span id="page-4-0"></span>Index

quantiles, [2](#page-1-0)

tab, [3](#page-2-0) tabcount, [4](#page-3-0)